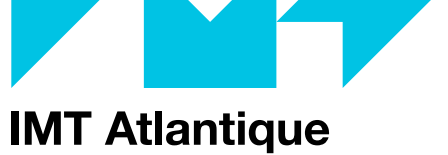

Bretagne-Pays de la Loire École Mines-Télécom

# **YANG: THE NEW LANGUAGE FOR IOT INTEROPERABILITY**

### Laurent Toutain *laurent.toutain@imt-atlantique.fr*

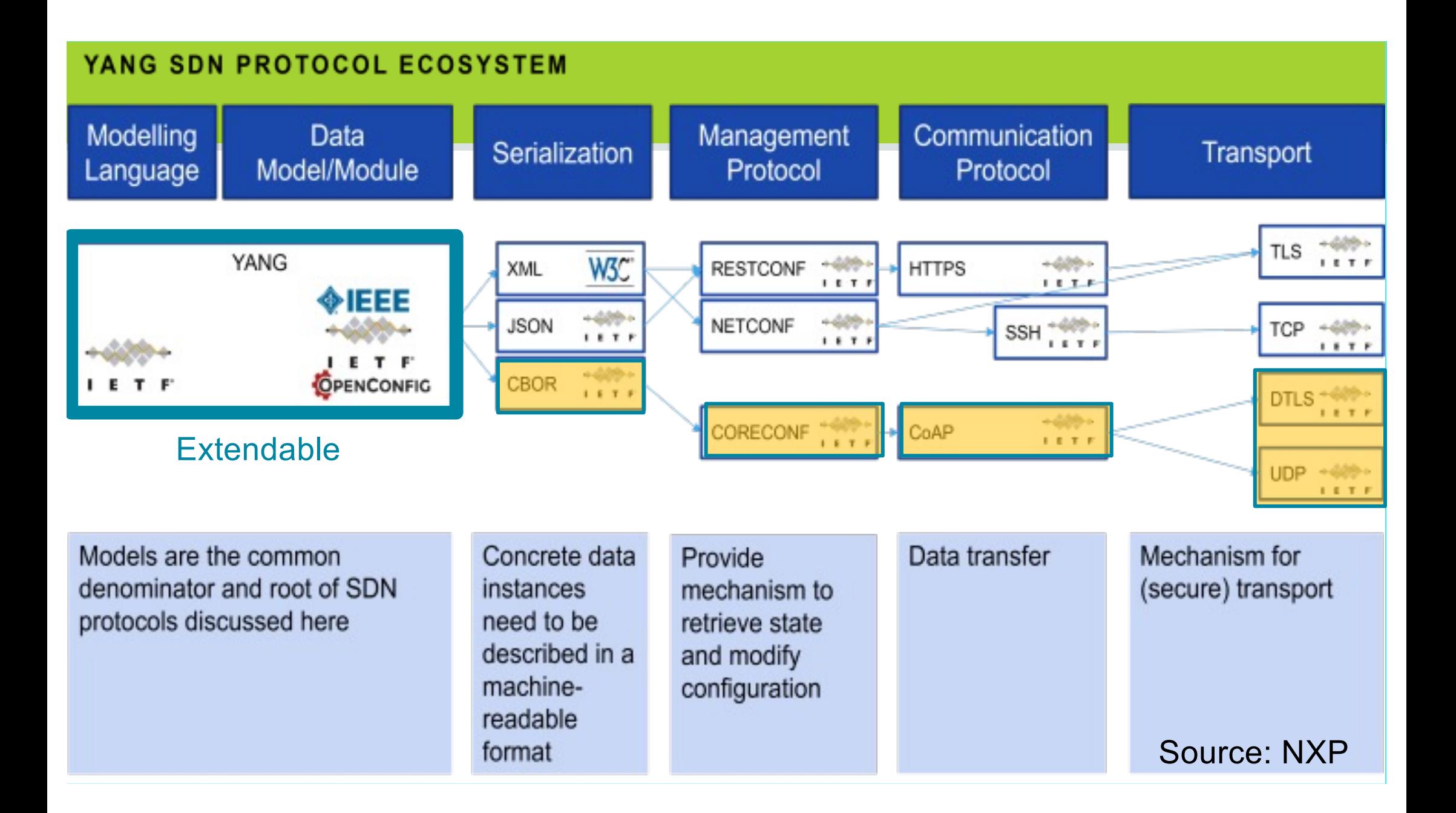

```
module pokemon {
```

```
yang-version 1.1;
```

```
namespace "https://www.plido.net/pokemons";
prefix pokemons;
```

```
identity move-base-type {
     description "Identify pokemon attacks
}
```

```
identity move-absorb {
     base move-base-type;
}
```

```
identity move-amnesia {
      base move-base-type;
}
```

```
typedef move-type {
      type identityref {
          base move-base-type;
}
```
**IMT Atlantique** Bretagne Pays de la Loire École Mines Télécom

}

```
container card {
     leaf name {
           type string {
                 length "1..10";
                                                            Gnaw
           }
                                                                        IO
           mandatory true;
                                                     Thunder Jolt Flip a coin. If<br>to itself.<br>sa itself.
      }
                                                                      30
     leaf hit-point {
           type uint32;
           mandatory true;
      }
     list moves {
            key move;
            leaf move {
                  type move-type;
      }
     leaf power {
            must "derived-from-or-self(../move, 'move-amnesia')"{
                 error-message "Power is for Amnesia";
             } 
           type uint8;
      }
     leaf accuracy {
           type uint8;
      }
     leaf power-point {
           type uint8;
       }
}
```
10 Hp 4

Pikachu

module pokemon {

}

}

}

}

Bretagne Pays de la Loire École Mines Télécom

}

**yang-version 1.1;**

**prefix pokemons;**

typedef move-type {

```
namespace "https://www.plido.net/pokemons";
identity move-base-type {
     description "Identify pokemon attacks
identity move-absorb {
     base move-base-type;
identity move-amnesia {
      base move-base-type;
      type identityref {
          base move-base-type;
                                             container card {
                                                  leaf name
                                                        type string {
                                             Definition of the namespace for the
                                             module to be unique
                                                       manuatory true;
                                                  }
                                                  leaf hit-point {
                                                       type uint32;
                                                       mandatory true;
                                                  }
                                                  list moves {
                                                        key move;
                                                        leaf move {
                                                             type move-type;
                                                  }
                                                  leaf power {
                                                        must "derived-from-or-self(../move, 'move-amnesia')"{
                                                            error-message " Power is for Amnesia move only.";
                                                         } 
                                                       type uint8;
                                                  }
                                                  leaf accuracy {
                                                       type uint8;
                                                  }
                                                  leaf power-point
                                                        type uint8,09/2022
                                                   }
                                             }
```
### Structure name

```
container card {
module pokemon {
                                                        leaf name
                                                             type string {
   yang-version 1.1;
                                                                   length "1..10";
   namespace "https://www.plido.net/pokemons";
                                                             }
                                                             mandatory true;
   prefix pokemons;
                                                        }
                                                        leaf hit-point {
   identity move-base-type {
                                                                                 Leaf = elements
                                                             type uint32;
        description "Identify pokemon attacks
                                                                                  Typed
                                                             mandatory true;
   }
                                                        }
                                                        list moves {
   identity move-absorb {
        base move-base-type;
                                                              key move;
                                                              leaf move {
   }
                                                                    type move-type;
   identity move-amnesia {
                                                        }
                                                        leaf power {
         base move-base-type;
                                                              must "derived-from-or-self(../move, 'move-amnesia')"{
   }
                                                                   error-message " Power is for Amnesia move only.";
   typedef move-type {
                                                               } 
                                                             type uint8;
         type identityref {
               base move-base-type;
                                                        }
                                                        leaf accuracy {
   }
                                                             type uint8;
}
                                                        }
                                                        leaf power-point
 MT Atlantique
                                                             type uint8,09/2022
Bretagne Pays de la Loire
École Mines Télécom
                                                         }
                                                   }
```
}

}

}

}

}

```
container card {
module pokemon {
                                                        leaf name {
                                                             type string {
   yang-version 1.1;
                                                                  length "1..10";
   namespace "https://www.plido.net/pokemons";
                                                             }
                                                             mandatory true;
   prefix pokemons;
                                                        }
                                                        leaf hit-point {
   identity move-base-type {
                                                             type uint32;
        description "Identify pokemon attacks ";
                                                             mandatory true;
                                                                                    List = several elements repeated
                                                        }
                                                       list moves {
   identity move-absorb {
        base move-base-type;
                                                              key move;
                                                                                    Need a key to identify each instanceleaf move {
                                                                   type move-type;
   identity move-amnesia {
                                                        }
                                                        leaf power {
         base move-base-type;
                                                              must "derived-from-or-self(../move, 'move-amnesia')"{
                                                                  error-message " Power is for Amnesia move only.";
   typedef move-type {
                                                              } 
                                                             type uint8;
         type identityref {
               base move-base-type;
                                                        }
                                                        leaf accuracy {
                                                             type uint8;
                                                        }
                                                        leaf power-point
 MT Atlantique
                                                             type uint8,09/2022
Bretagne Pays de la Loire
École Mines Télécom
                                                         }
                                                  }
```
}

```
container card {
module pokemon {
                                                         leaf name {
                                                              type string {
   yang-version 1.1;
                                                                    length "1..10";
   namespace "https://www.plido.net/pokemons";
                                                               }
                                                              mandatory true;
   prefix pokemons;
                                                         }
                                                         leaf hit-point {
   identity move-base-type {
                                                              type uint32;
         description "Identify pokemon attacks
                                                              mandatory true;
   }
                                                         }
                                                         list moves {
   identity move-absorb {
                                                               key move;
         base move-base-type;
                                       Types can be defined
   }
                                                                              e-type;
   identity move-amnesia {
                                                         。<br>。
                                       Here deriving from YANG identity
          base move-base-type;
                                                                              \mathsf{F}-from-or-self(../move, 'move-amnesia')"{
   }
                                       Since identities are unique, they can 
                                                                              sage " Power is for Amnesia move only.";
   typedef move-type {
                                       be augmented.type identityref {
                                                               type uinter
               base move-base-type;
                                                         }
                                                         leaf accuracy {
   }
                                                              type uint8;
                                                         }
                                                         leaf power-point
                                                               type uint8,09/2022
Bretagne Pays de la Loire
École Mines Télécom
                                                          }
                                                    }
```
}

}

}

}

}

```
container card {
module pokemon {
                                                       leaf name {
                                                             type string {
   yang-version 1.1;
                                                                  length "1..10";
   namespace "https://www.plido.net/pokemons";
                                                             }
                                                             mandatory true;
   prefix pokemons;
                                                        }
                                                       leaf hit-point {
   identity move-base-type {
                                                             type uint32;
        description "Identify pokemon attacks
                                                             mandatory true;
                                                        }
                                                       list moves {
   identity move-absorb {
        base move-base-type;
                                                              key move;
                                                              leaf move {
                                                                   type move-type;
   identity move-amnesia {
                                                        }
                                                                               Relation between leaves can be definedleaf power {
         base move-base-type;
                                                              must "derived-from-or-self(../move, 'move-amnesia')"{
                                                                  error-message " Power is for Amnesia move only.";
   typedef move-type {
                                                              } 
                                                             type uint8;
         type identityref {
               base move-base-type;
                                                        }
                                                       leaf accuracy {
                                                             type uint8;
                                                        }
                                                       leaf power-point
IMT Atlantique
                                                             type uint8,09/2022
Bretagne Pays de la Loire
École Mines Télécom
                                                         }
                                                  }
```
**>pyang -f identifiers pokemon.yang** nodes:

accuracy

card

hit-point

move

moves

name

power

power-point

typedefs:

move-type

identities:

move-absorb

move-amnesia move-base-type

**IMT Atlantique** Bretagne Pays de la Loire École Mines Télécom

TITRE DE LA PRÉSENTATION - MENU « INSERTION / EN-TÊTE ET PIED DE PAGE »

26/09/2022

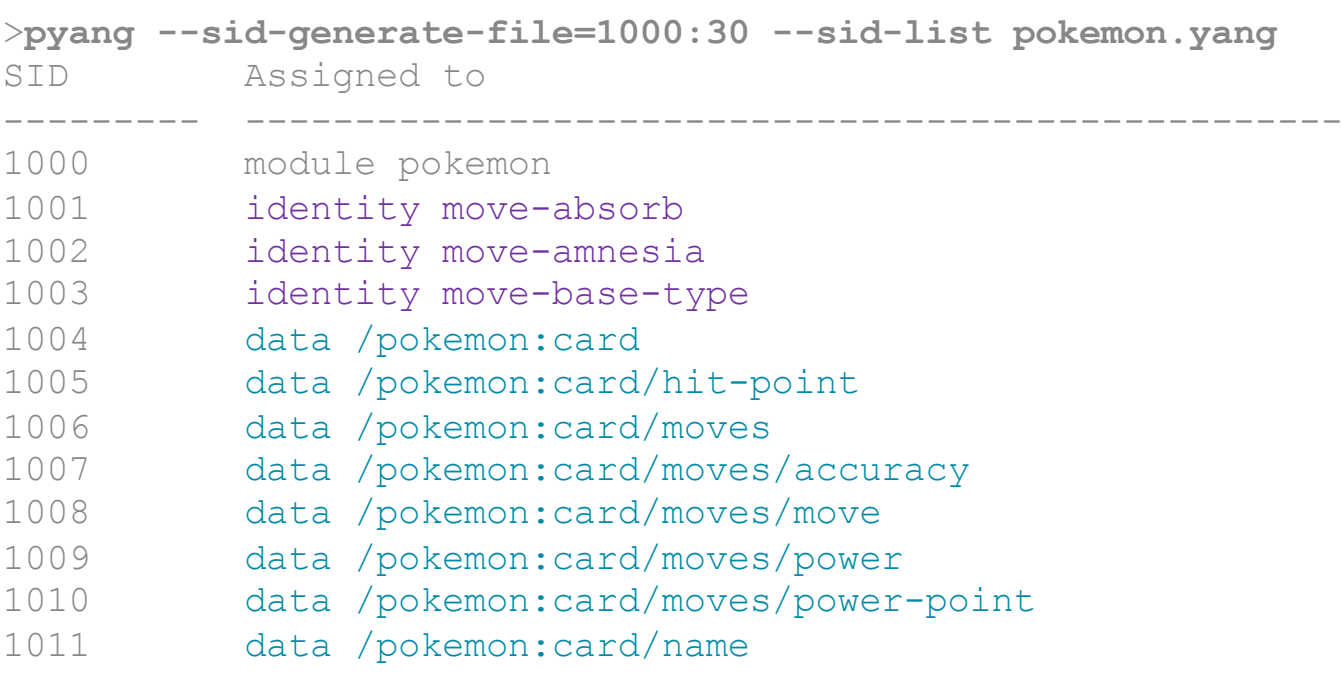

File pokemon@unknown.sid created Number of SIDs available : 30 Number of SIDs used : 12

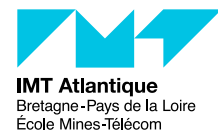

```
>pyang -f tree pokemon.yang
module: pokemon
  +--rw card
     +--rw name string
     +--rw hit-point uint32
     +--rw moves* [move]
        +--rw move move-type
        +--rw power? uint8
        +--rw accuracy? uint8
        +--rw power-point? uint8
```
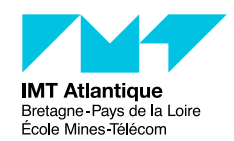

### **PYANG IS YOUR FRIEND / XML SKELETON**

```
> pyang -f sample-xml-skeleton pokemon.yang
<?xml version='1.0' encoding='UTF-8'?>
<data xmlns="urn:ietf:params:xml:ns:netconf:base:1.0">
   <card xmlns="https://www.plido.net/pokemons">
    <name/\langle \text{hit-point} \rangle <moves>
      <move/<power/>
      \langleaccuracy/>
      <power-point/>
     </moves>
   </card>
</data>
```
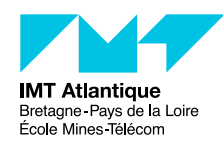

## **YANGLINT IS ANOTHER FRIEND.** 13

**IMT Atlantique** Bretagne Pays de la Loire École Mines Télécom

```
<?xml version='1.0' encoding='UTF-8'?>
  <card xmlns="https://www.plido.net/pokemons">
    <name>Pikachu</name>
    <moves>
      <move>move-absorb</move>
      <power>10</power>
      <accuracy>10</accuracy>
      <power-point>100</power-point>
    </moves>
    <moves>
      <move>move-amnesia</move>
      <power>110</power>
      <accuracy>10</accuracy>
      <power-point>100</power-point>
    </moves>
  </card>
                                        >yanglint -f xml pokemon.yang pikachu.xml
                                        libyang err : Mandatory node "hit-point" instance 
                                        does not exist. (Schema location 
                                        /pokemon:card/hit-point.)
```
### **YANGLINT IS ANOTHER FRIEND.** THE RESERVE THE RESERVE THAN  $\frac{14}{14}$

```
<?xml version='1.0' encoding='UTF-8'?>
  <card xmlns="https://www.plido.net/pokemons">
    <name>Pikachu</name>
    <hit-point>60</hit-point>
    <moves>
      <move>move-absorb</move>
      <power>10</power>
      <accuracy>10</accuracy>
      <power-point>100</power-point>
    </moves>
    <moves>
      <move>move-amnesia</move>
      <power>110</power>
      <accuracy>10</accuracy>
      <power-point>100</power-point>
    </moves>
  </card>
```
Bretagne Pays de la Loire École Mines Télécom

>yanglint -f xml pokemon.yang pikachu.xml

```
libyang err : Power is for Amnesia move only. 
(Schema location /pokemon:card/moves/power, data 
location /pokemon:card/moves[move='pokemon:move-
absorb']/power.)
```
### **Hooray <sup>15</sup>**

### **>yanglint -f xml pokemon.yang pikachu.xml**

```
<card xmlns="https://www.plido.net/pokemons">
```
<name>Pikachu</name>

```
 <hit-point>60</hit-point>
```
### $<$ moves $>$

 <move xmlns:pokemons="https://www.plido.net/pokemons">pokemons:moveabsorb</move>

```
 <accuracy>10</accuracy>
```

```
 <power-point>100</power-point>
```

```
 </moves>
```
### <moves>

```
 <move xmlns:pokemons="https://www.plido.net/pokemons">pokemons:move-
amnesia</move>
```

```
 <power>110</power>
```

```
 <accuracy>10</accuracy>
```

```
 <power-point>100</power-point>
```
</moves>

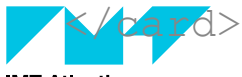

**IMT Atlantique** Bretagne Pays de la Loire École Mines Télécom

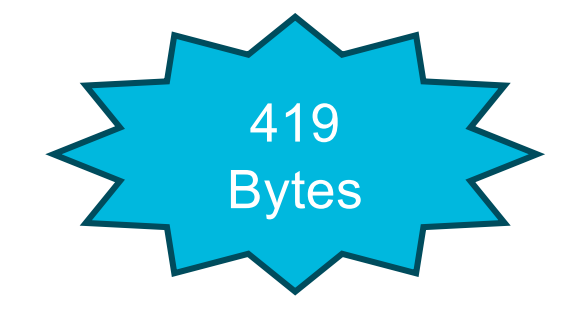

### **Hooray – And JSON ? <sup>16</sup>**

### **>yanglint -f xml pokemon.yang pikachu.xml**

<card xmlns="https://www.plido.net/pokemons">

<name>Pikachu</name>

<hit-point>60</hit-point>

### <moves>

 <move xmlns:pokemons="https://www.plido.net/pokemons">pokemons:moveabsorb</move>

```
 <accuracy>10</accuracy>
```
<power-point>100</power-point>

```
 </moves>
```
<moves>

 <move xmlns:pokemons="https://www.plido.net/pokemons">pokemons:moveamnesia</move>

<power>110</power>

```
 <accuracy>10</accuracy>
```

```
 <power-point>100</power-point>
```
 $'moves$ 

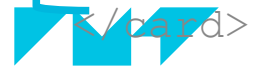

**IMT Atlantique** Bretagne Pays de la Loire École Mines Télécom

### **Hooray – And JSON ? <sup>17</sup>**

```
>yanglint -f xml pokemon.yang pikachu.xml
<card xmlns="https://www.plido.net/pokemons">
   <name>Pikachu</name>
   <hit-point>60</hit-point>
   <moves>
     <move xmlns:pokemons="https://www.plido.net/pokemons">pokemons:move-
  absorb</move>
     <accuracy>10</accuracy>
     <power-point>100</power-point>
   </moves>
   <moves>
     <move xmlns:pokemons="https://www.plido.net/pokemons">pokemons:move-
  amnesia</move>
    <p>power>110</p> <accuracy>10</accuracy>
     <power-point>100</power-point>
   </moves>
</card>
                                          \langle \text{tag}\rangle value\langle \text{tag}\rangle => {"tag": value}
```
MT Atlantique Bretagne Pays de la Loire École Mines Télécom

### **Hooray – And JSON?**

```
>yanglint -f xml pokemon.yang pikachu.xml
<card xmlns="https://www.plido.net/pokemons">
   <name>Pikachu</name>
   <hit-point>60</hit-point>
   <moves>
     <move xmlns:pokemons="https://www.plido.net/pokemons">pokemons:move-
  absorb</move>
    \langle accuracy \rangle 10 \langle / accuracy \rangle <power-point>100</power-point>
   </moves>
   <moves>
     <move xmlns:pokemons="https://www.plido.net/pokemons">pokemons:move-
  amnesia</move>
    <p>power>110</p> <accuracy>10</accuracy>
     <power-point>100</power-point>
   </moves>
</card>
                                            \langle \text{tag}\rangle value\langle \text{tag}\rangle => {"tag": value}
```
MT Atlantique Bretagne Pays de la Loire École Mines Télécom

## **YANGLINT IS ANOTHER FRIEND.** 19

```
> yanglint pokemon.yang pikachu.xml
-f json
{
 "pokemon:card": { "name": "Pikachu", "hit-point": 60,
  "moves": [ {
     "move": "pokemon:move
-absorb",
     "accuracy": 10,
     "power
-point": 100
    },{
    \},
     "move": "pokemon:move
-amnesia",
     "power": 110, "accuracy": 10,
     "power
-point": 100
    }
  ]
 }
IMT Atlantique
Bretagne Pays de la Loire
École Mines Télécom
```
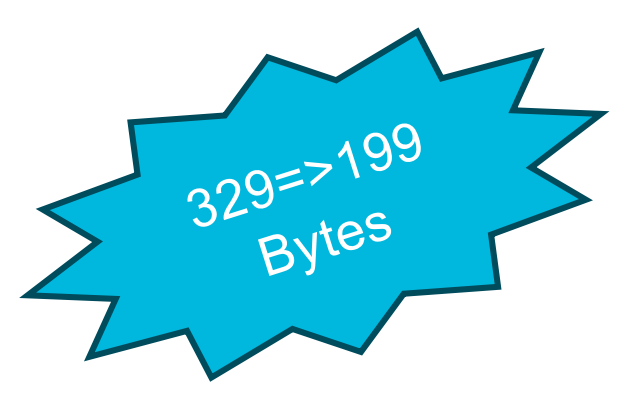

# **CORECONF**

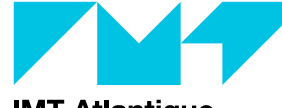

**IMT Atlantique**<br>Bretagne-Pays de la Loire<br>École Mines-Télécom

# **AND CBOR?**

# **CBOR**

**IMT Atl**<br>Bretagne<br>École Min

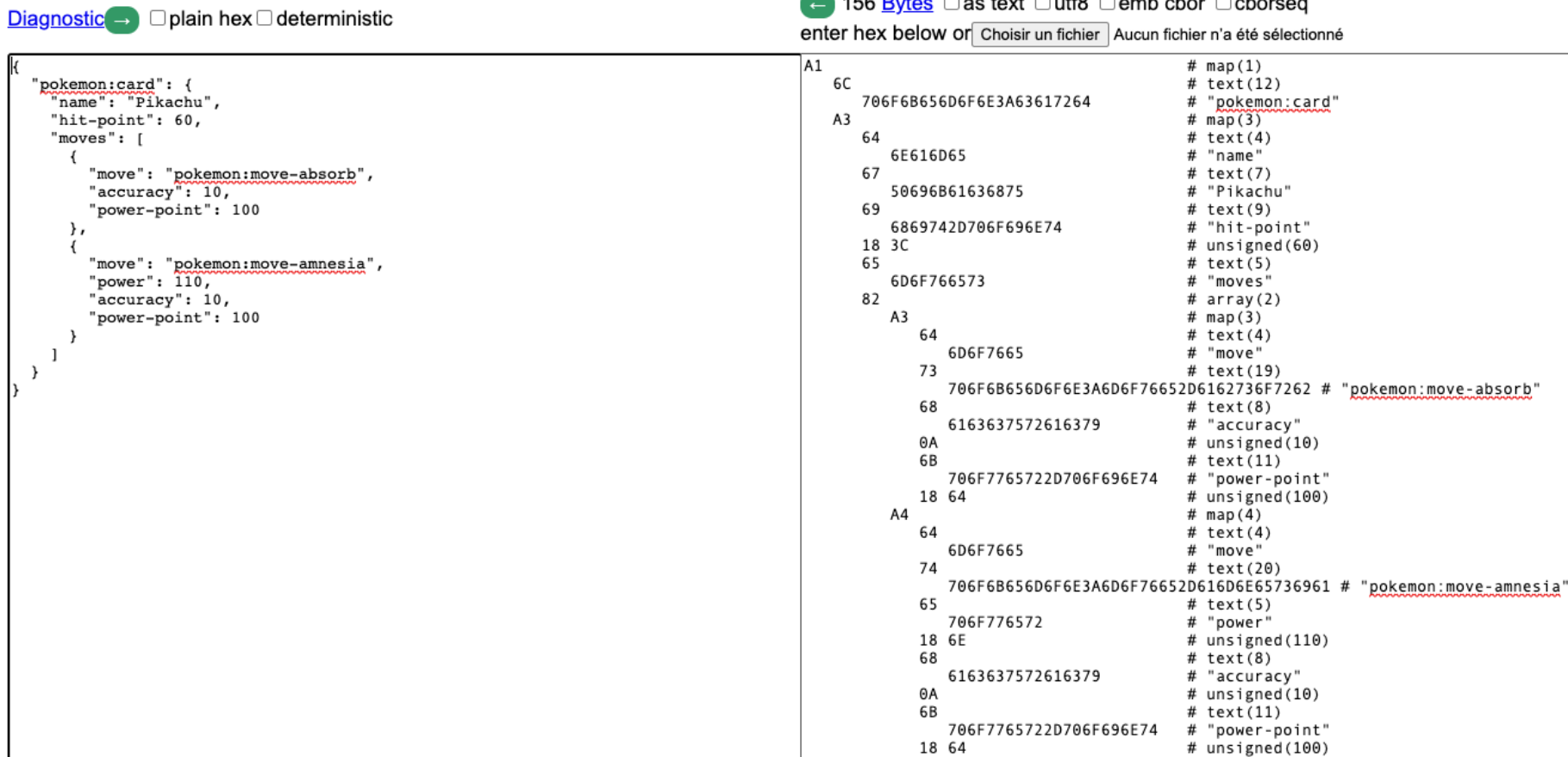

 $\overline{\phantom{0}}$  $\sim$  to  $\sim$   $\sim$   $\sim$   $\sim$   $\sim$   $\sim$  $\overline{\phantom{0}}$  $\cdot$  $\cdot$ 

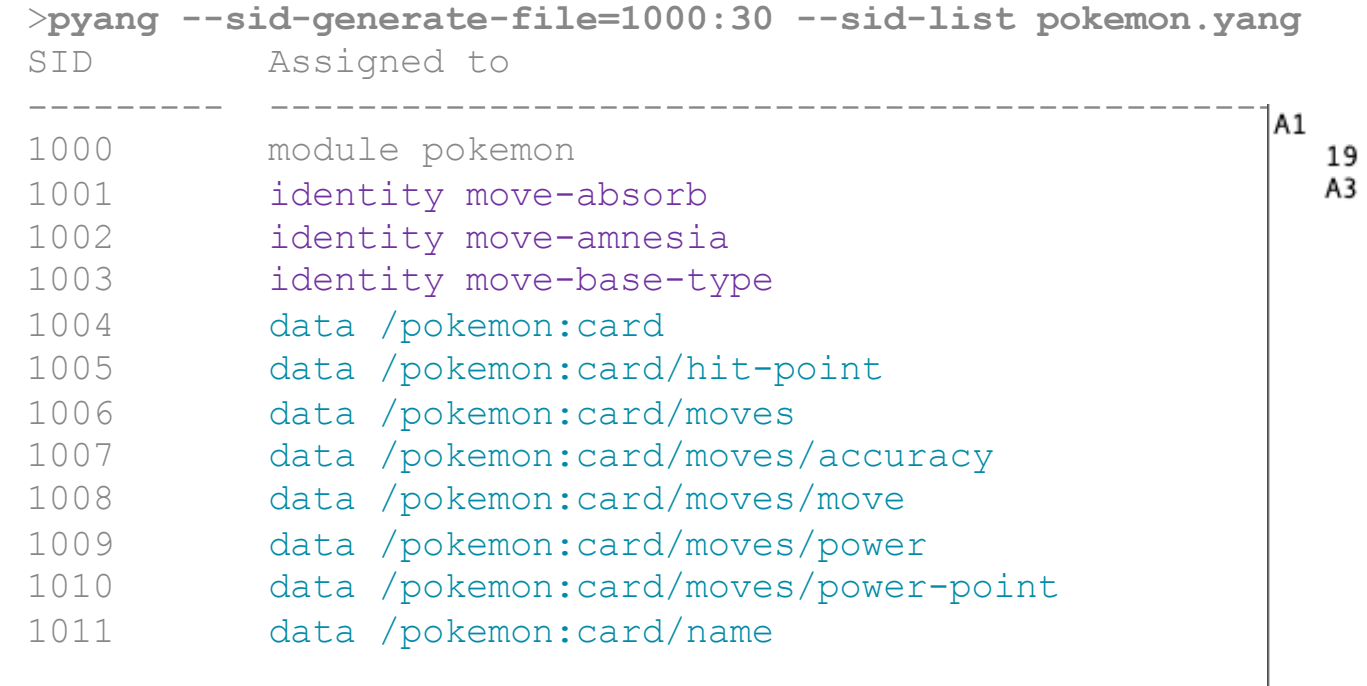

File pokemon@unknown.sid created Number of SIDs available : 30 Number of SIDs used : 12

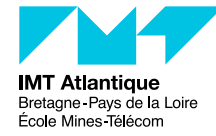

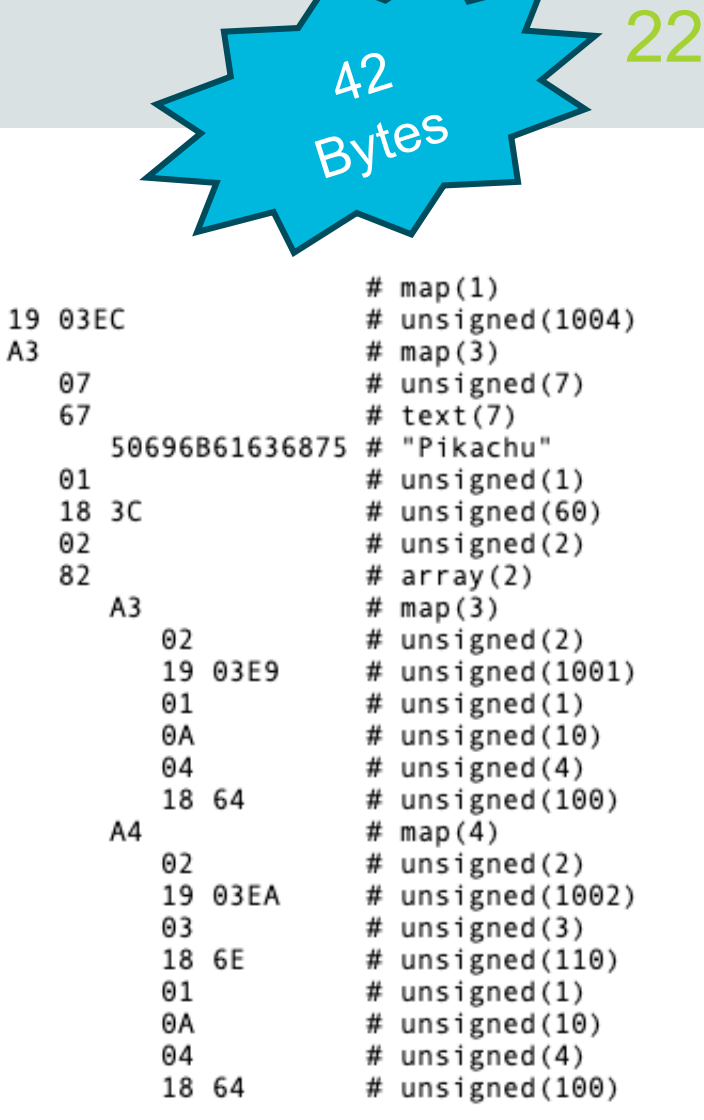

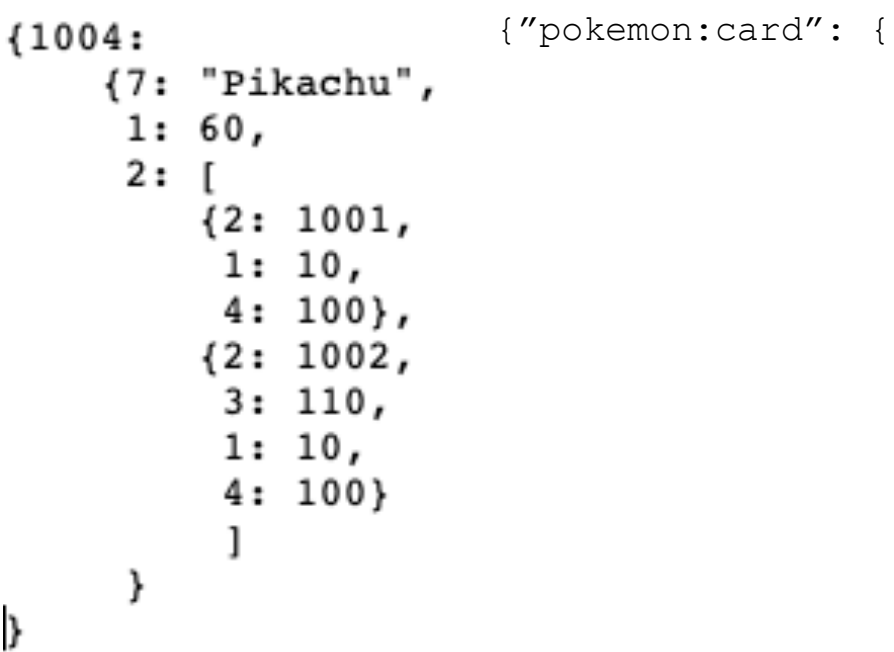

**IMT Atlantique**<br>Bretagne - Pays de la Loire<br>École Mines-Télécom

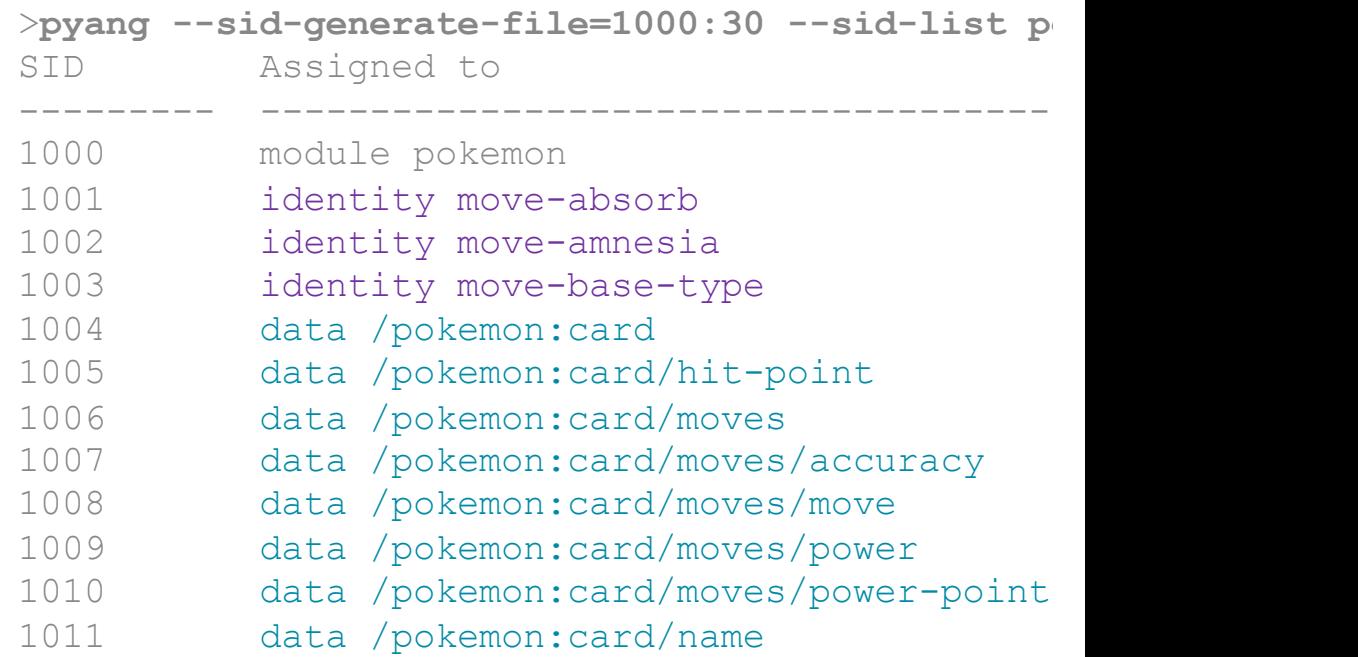

File pokemon@unknown.sid created Number of SIDs available : 30 Number of SIDs used : 12

 $1004+7 = 1011$ 

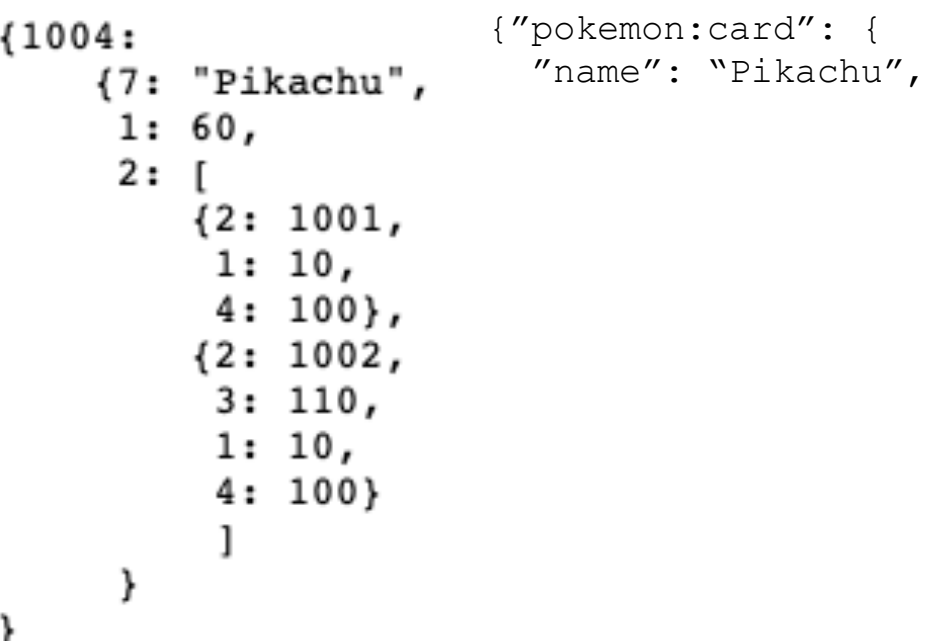

**IMT Atlantique**<br>Bretagne - Pays de la Loire École Mines Télécom

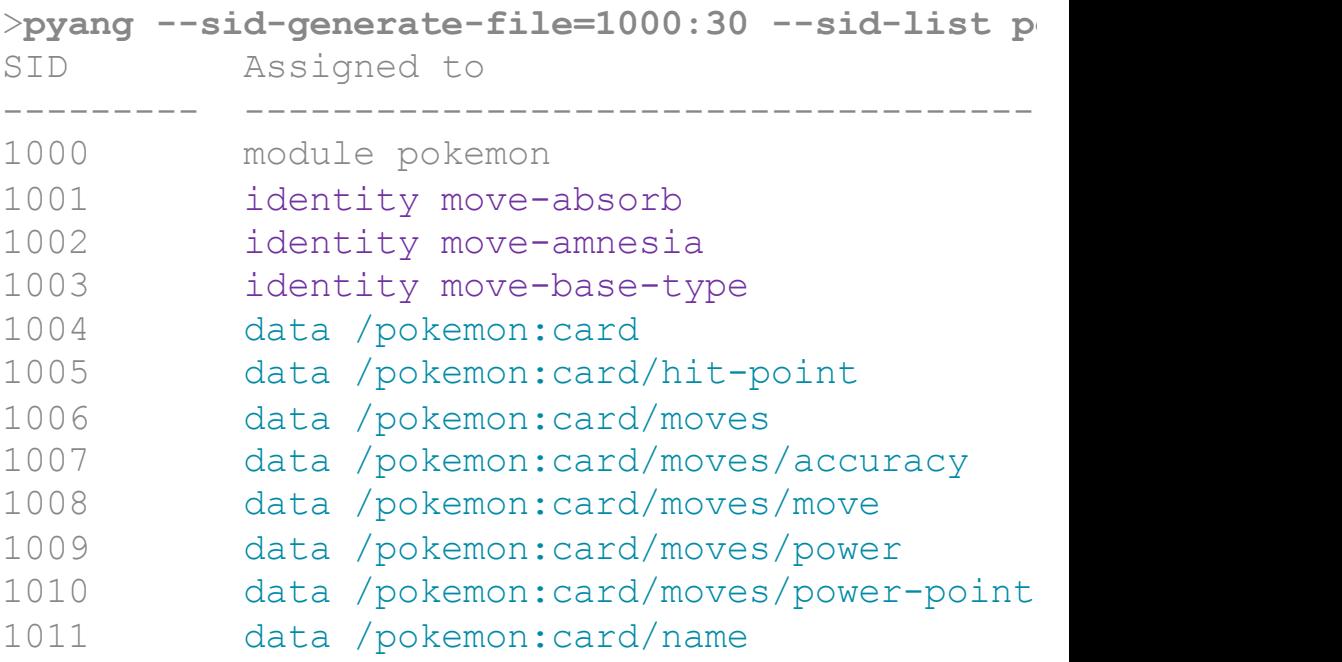

File pokemon@unknown.sid created Number of SIDs available : 30 Number of SIDs used : 12

### **CONVERSION**  $1004+1 = 1005$

25

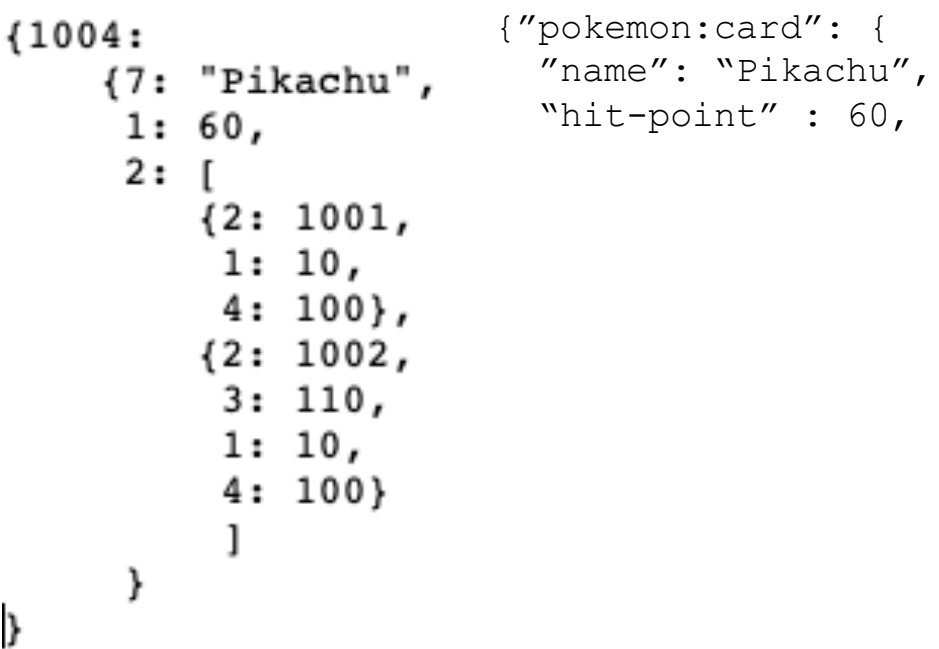

**IMT Atlantique**<br>Bretagne - Pays de la Loire École Mines Télécom

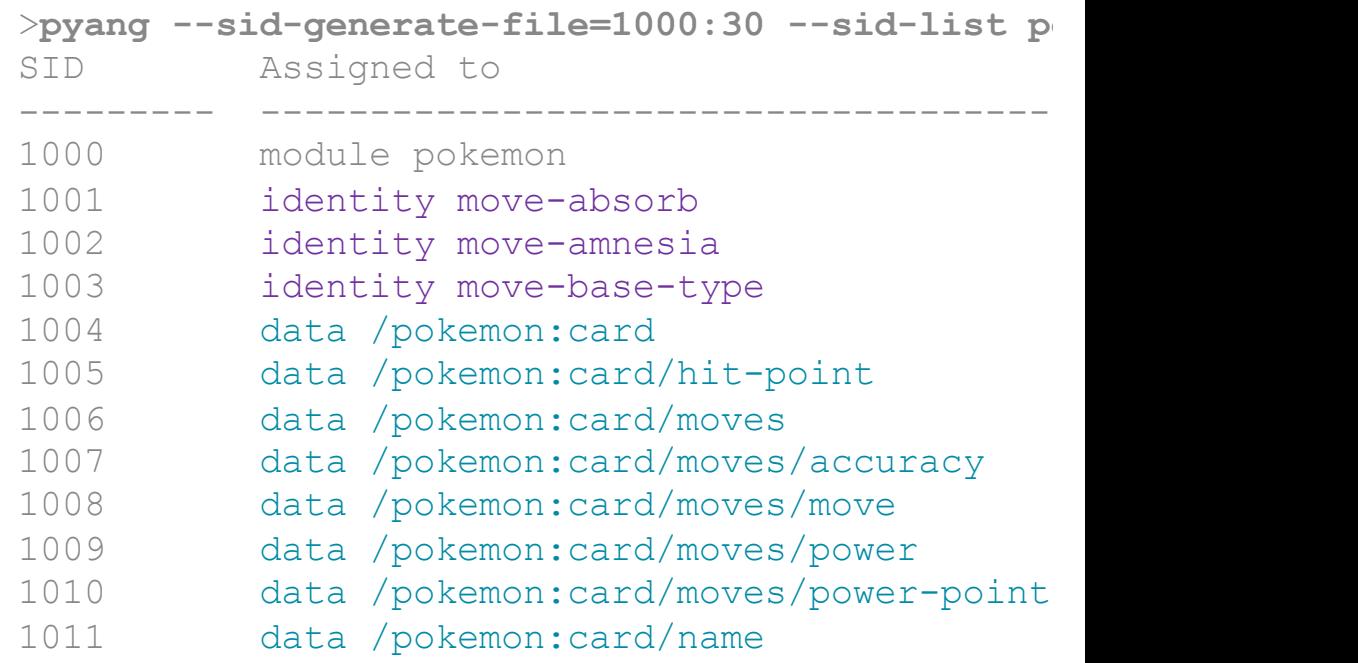

File pokemon@unknown.sid created Number of SIDs available : 30 Number of SIDs used : 12

 $1004+2 = 1006$ 

26

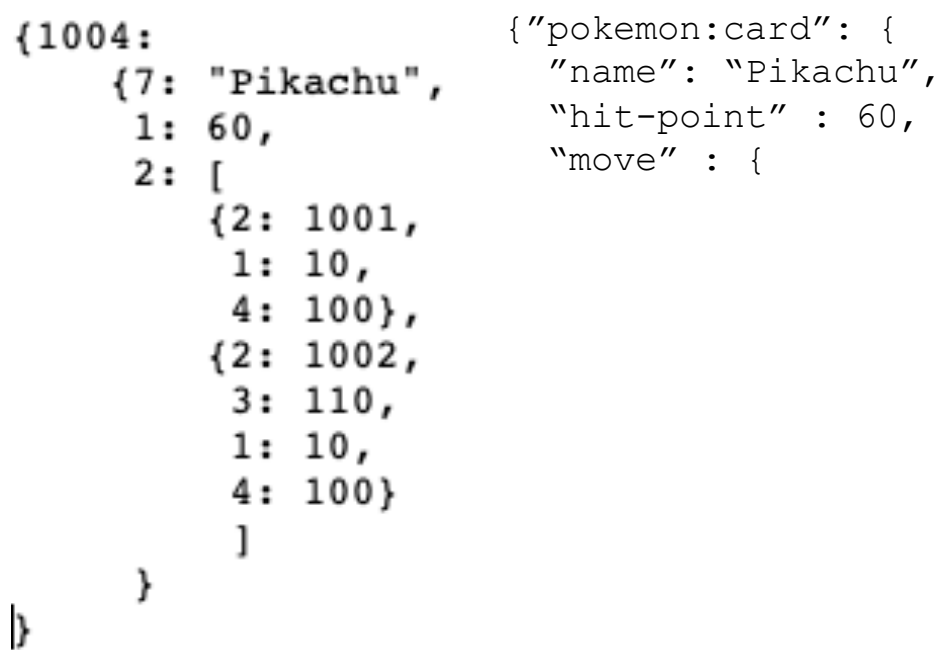

**IMT Atlantique** Bretagne Pays de la Loire École Mines Télécom

>**pyang** --sid-generate-file=1000:30 --sid-list po SID Assigned to --------- -------------------------------------------------- 1000 module pokemon 1001 identity move-absorb 1002 identity move-amnesia 1003 identity move-base-type 1004 data /pokemon:card 1005 data /pokemon:card/hit-point 1006 data /pokemon:card/moves 1007 data /pokemon:card/moves/accuracy 1008 data /pokemon:card/moves/move 1009 data /pokemon:card/moves/power 1010 data /pokemon:card/moves/power-point 1011 data /pokemon:card/name

File pokemon@unknown.sid created Number of SIDs available : 30 Number of SIDs used : 12

 $1004+2+2 = 1008$ 

## 27

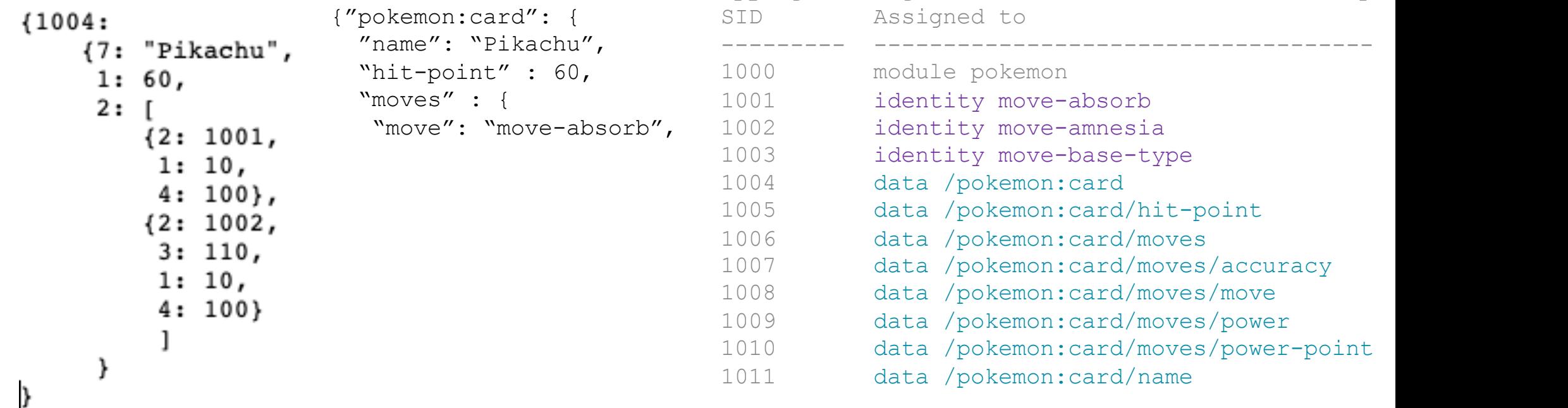

File pokemon@unknown.sid created Number of SIDs available : 30 Number of SIDs used : 12

>**pyang** --sid-generate-file=1000:30 --sid-list po

**IMT Atlantique**<br>Bretagne - Pays de la Loire École Mines Télécom

 $1004 + 2 + 1 = 1007$ 

### 28

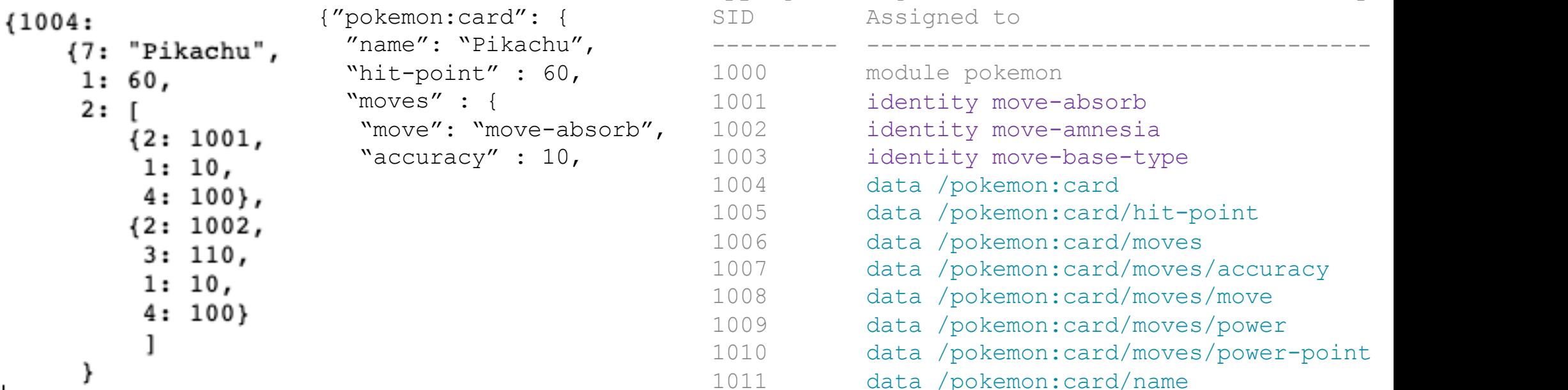

File pokemon@unknown.sid created Number of SIDs available : 30 Number of SIDs used : 12

>**pyang** --sid-generate-file=1000:30 --sid-list po

**IMT Atlantique**<br>Bretagne - Pays de la Loire École Mines Télécom

 $\mathcal{E}$ 

 $1004 + 2 + 4 = 1010$ 

### 29

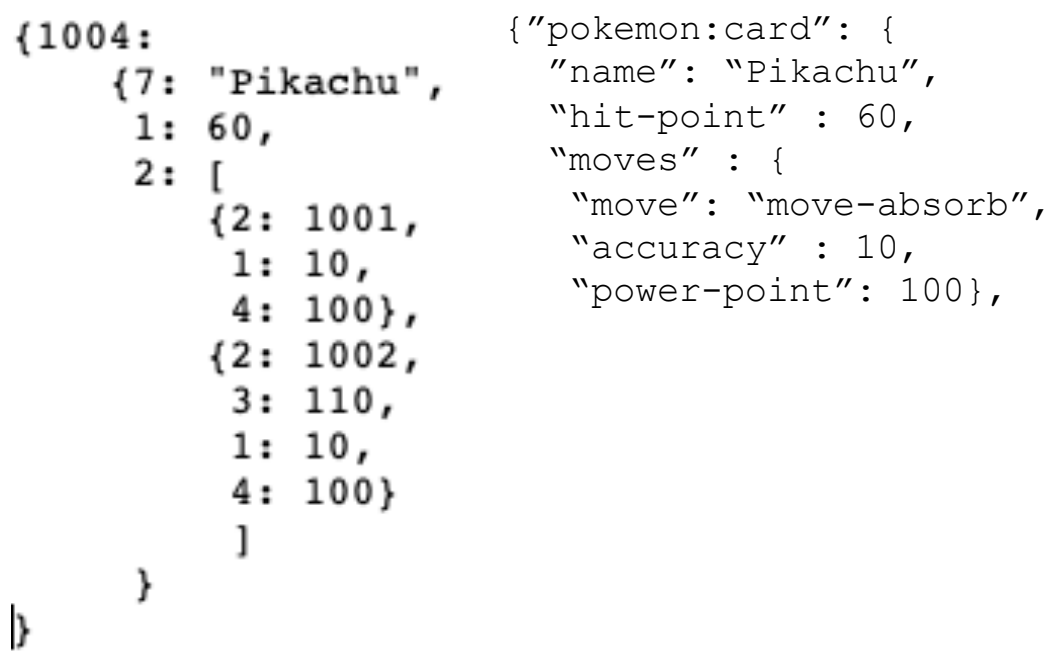

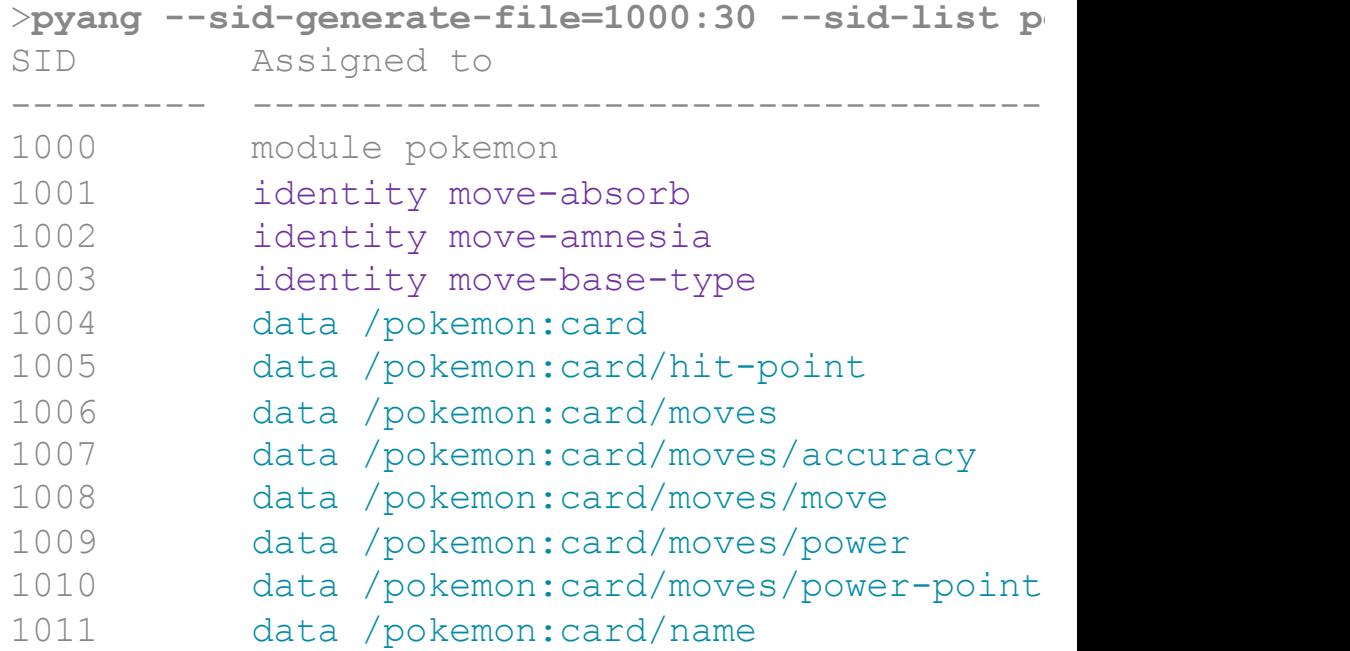

File pokemon@unknown.sid created Number of SIDs available : 30 Number of SIDs used : 12

**IMT Atlantique**<br>Bretagne - Pays de la Loire École Mines Télécom

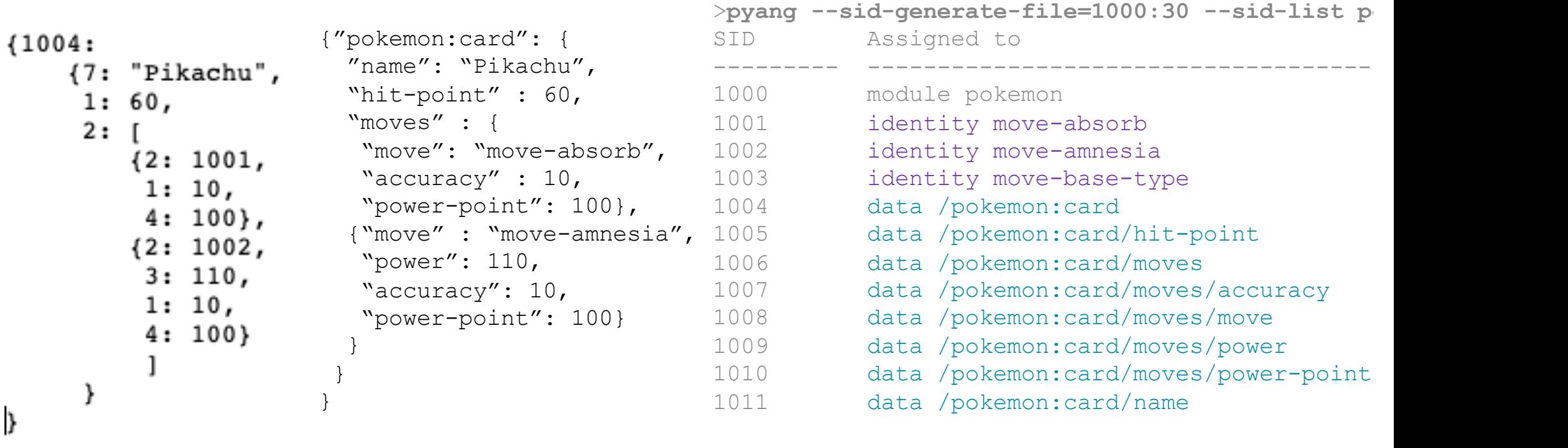

File pokemon@unknown.sid created Number of SIDs available : 30 Number of SIDs used : 12

**IMT Atlantique**<br>Bretagne - Pays de la Loire<br>École Mines-Télécom

## **TYPE MAPPING** 31

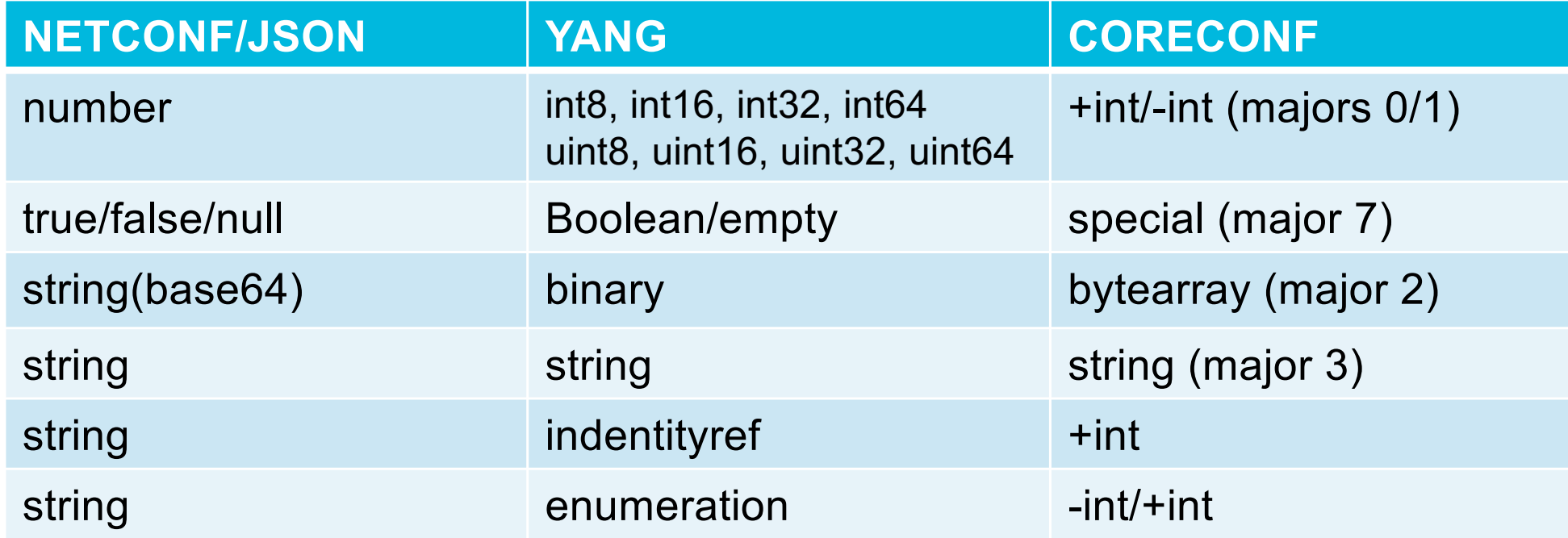

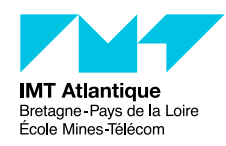

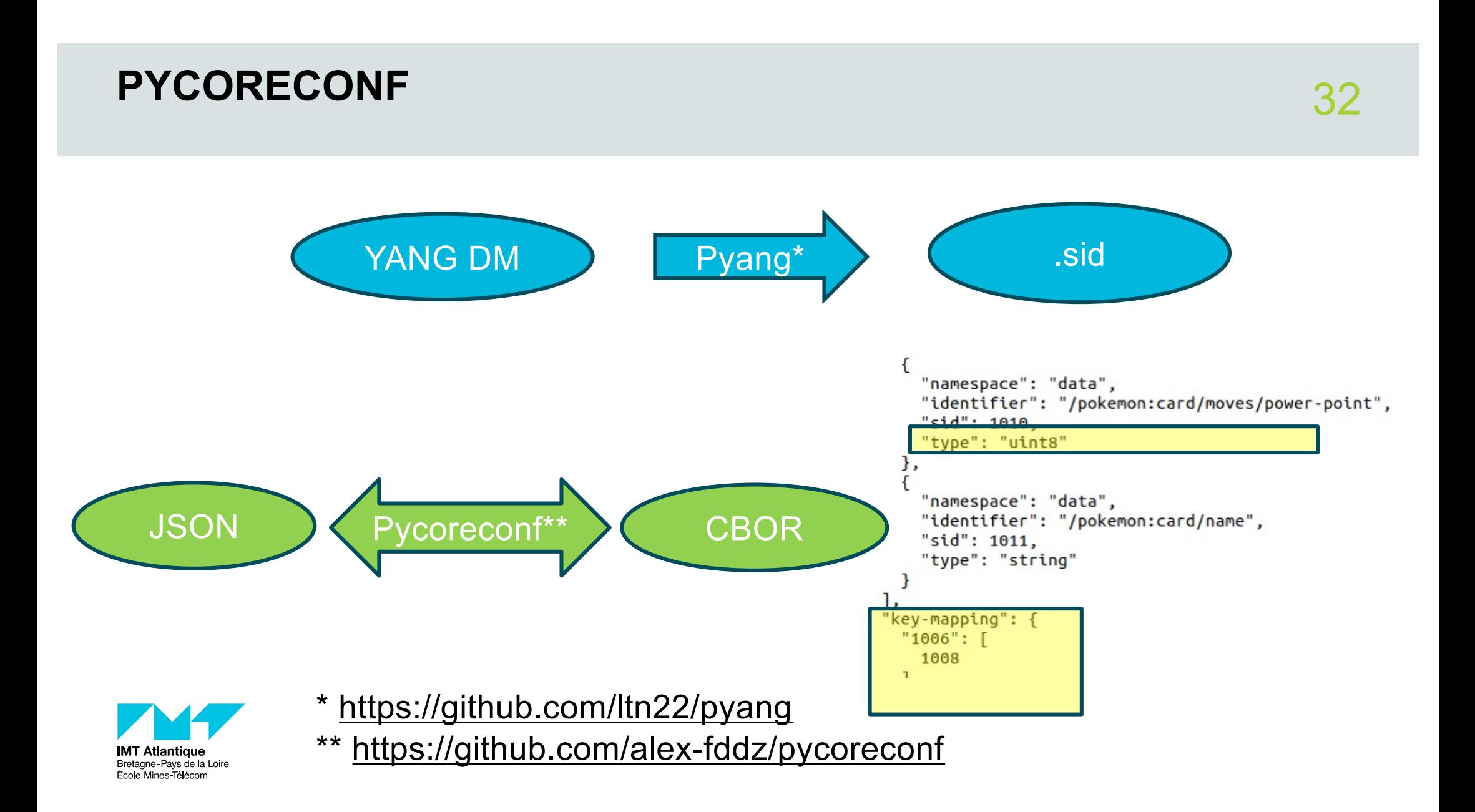

# USE CASES

**IMT Atlantique**<br>Bretagne-Pays de la Loire<br>École Mines-Télécom

### **With SCHC <sup>34</sup>**

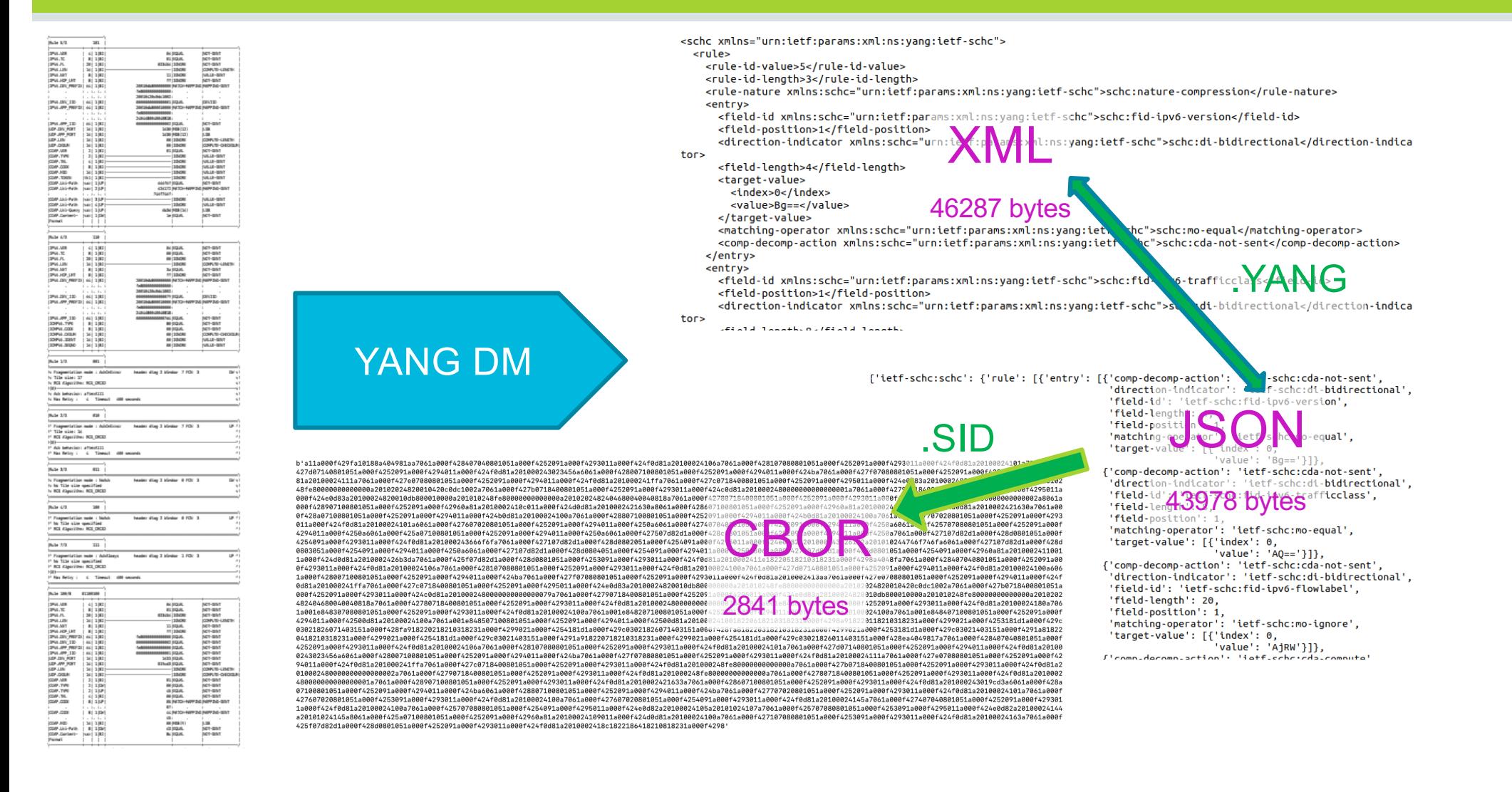

### **SDN for IoT: draft-marin-yang-edhoc-oscore-00**

CORE Working Group Internet-Draft Intended status: Standards Track Expires: 1 September 2023

R. Marin-Lopez(Ed.) G. Lopez-Millan University of Murcia L. Toutain A. Fernandez ТМТ 28 February 2023

A YANG data model for SDN-based key management with EDHOC and OSCORE draft-marin-yang-edhoc-oscore-00

Abstract

**IMT Atlanti** Bretagne Pays d École Mines Télér

This document defines YANG data models which allow a Software-Defined Networking (SDN) Controller (Controller) using NETCONF, RESTCONF or CORECONF to provide configuration and monitoring Internet-of-Things devices (Things) that support Ephemeral Diffie-Hellman Over COSE (EDHOC) and/or OSCORE. In particular, a YANG data model defines the required configuration parameters to perform EDHOC between two Things (EDHOC case). Another YANG data model is to configure the OSCORE contexts directly into the Thing (OSCORE case). The service described in this document allows the configuration and monitoring Things that supports EDHOC and OSCORE or only OSCORE by allowing a protected Thing-to-Thing communication based on CoAP.

UNIVERSIDAD DE **MURCIA** 

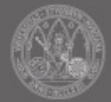

### **SDN for IoT: draft-marin-yang-edhoc-oscore-00**

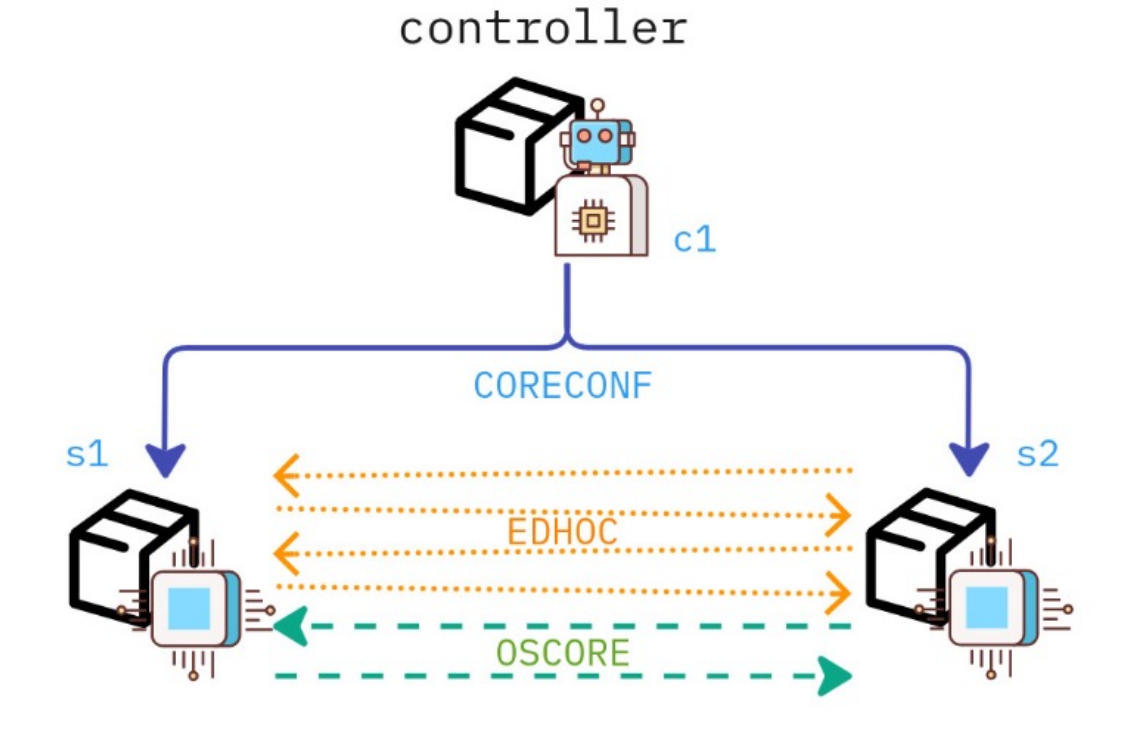

responder/server

initiator/client

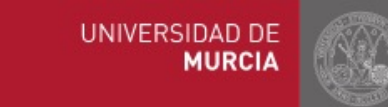

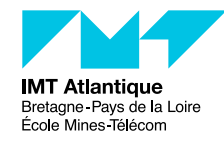

```
module: ietf-i2nsf-oscore
  +--rw oscore
     +--rw context* [name]
                                string
        +--rw name
        +--rw common-ctx
           +--rw id?
                                 binary
           +--rw aead-alg?
                                 uint32+--rw hkdf-alg?
                                 uint32
           +--rw master-key?
                                 binary
           +--rw master-salt?
                                 pinary
        +--rw sender-ctx
           +--rw id?
                      binarv
        +--rw recipient-ctx
           +--rw id?
                                   binary
           +--rw replay-window?
                                   uint64
     +--rw target-resource* [target]
        +--rw target
                           inet:uri
        +--rw policy?
                           policy-t
        +--rw name-ref?
                           string
     +--rw local-resource* [local]
        +--rw local
                           inet:uri
        +--rw policy?
                           policy-t
        +--rw name-ref?
                           string
```
**IMT Atlantique** Bretagne Pays de la Loire École Mines Télécom

```
module: ietf-i2nsf-edhoc
2 data models 37<br>
2 data models 37<br>
1 + -rw auth-entry* [name]<br>
2 data models 37
                                                                        +--rw id-cred-x
                                                                                             binary
                                                                        +--rw auth-method?
                                                                                             auth-method-t
                                                                       +--rw cred-x?
                                                                                             binary
                                                                       +--rw private-kev?
                                                                                             binary
                                                                      -rw connection* [name]
                                                                        +--rw name
                                                                                                    string
                                                                        +--rw local
                                                                          +--rw autostartup?
                                                                                                  boolean
                                                                          +--rw auth-cred-ref
                                                                                                  string
                                                                          +--rw c-x?binary
                                                                          +--rw suites-x?
                                                                                                  binary
                                                                          +--rw ead-x
                                                                             +--rw ead-a?
                                                                                             binary
                                                                              +--rw ead-b?
                                                                                             binary
                                                                        +--rw remote
                                                                          +--rw id-cred-x
                                                                                              binary
                                                                          +--rw auth-method? auth-method-t
                                                                          +--rw cred-x?
                                                                                              binary
                                                                        +--rw key-confirmation?
                                                                                                    boolean
                                                                        +--rw set-oscore?
                                                                                                    boolean
                                                                       +--rw key-update-context?
                                                                                                    binary
                                                                       +--rw reauth-time
                                                                           +--rw soft?
                                                                                         uint32
                                                                           +--rw hard?
                                                                                         uint32
                                                                    +--rw target-resource* [target]
                                                                        +--rw target
                                                                                          inet:uri
                                                                       +--rw policy?
                                                                                          policy-t
                                                                       +--rw conn-ref?
                                                                                            UNIVERSIDAD DE
                                                                    +--rw local-resour
                                                                                                  MURCIA
                                                                        +--rw local
                                                                       +--rw policy?
                                                                                          porrcy t
                                                                       +--rw conn-ref?
                                                                                          string
```
### **SDN for IoT**

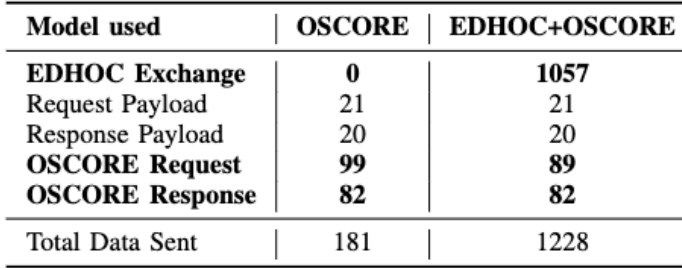

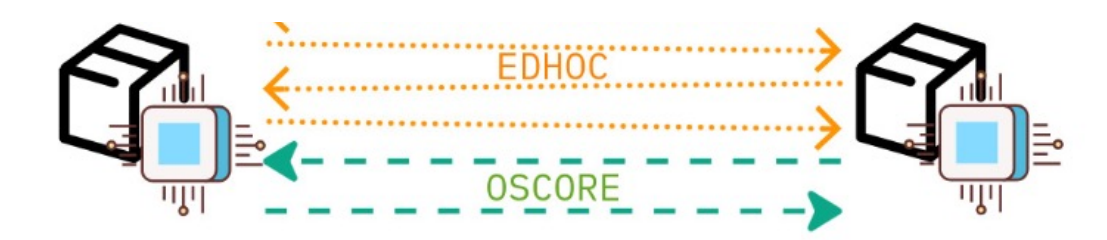

responder/server

initiator/client

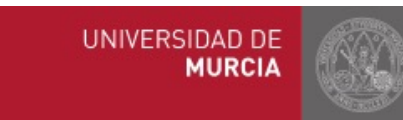

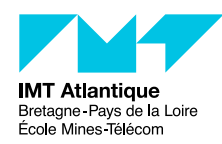

### **SDN for loT**

**Model** used

Server ACK

Client ACK

### UNPROTECTED DATA EXCHANGE BETWEEN CONTROLLER AND TARGET DEVICES THROUGH CORECONF.

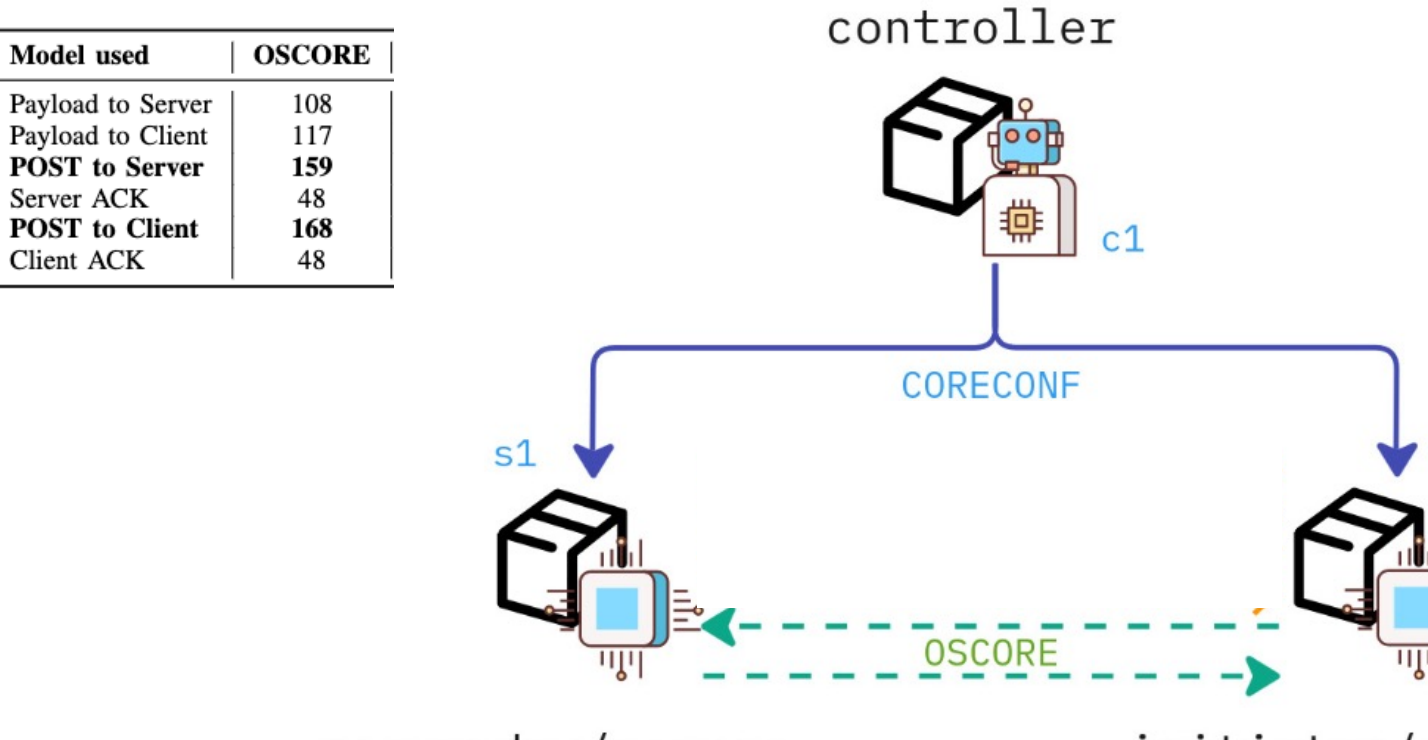

responder/server

initiator/client

 $s<sub>2</sub>$ 

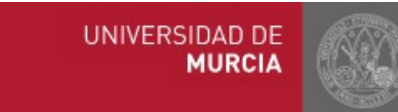

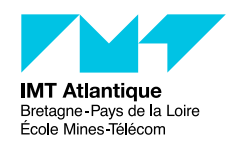

### **SDN for loT**

### UNPROTECTED DATA EXCHANGE BETWEEN CONTROLLER AND TARGET DEVICES THROUGH CORECONF.

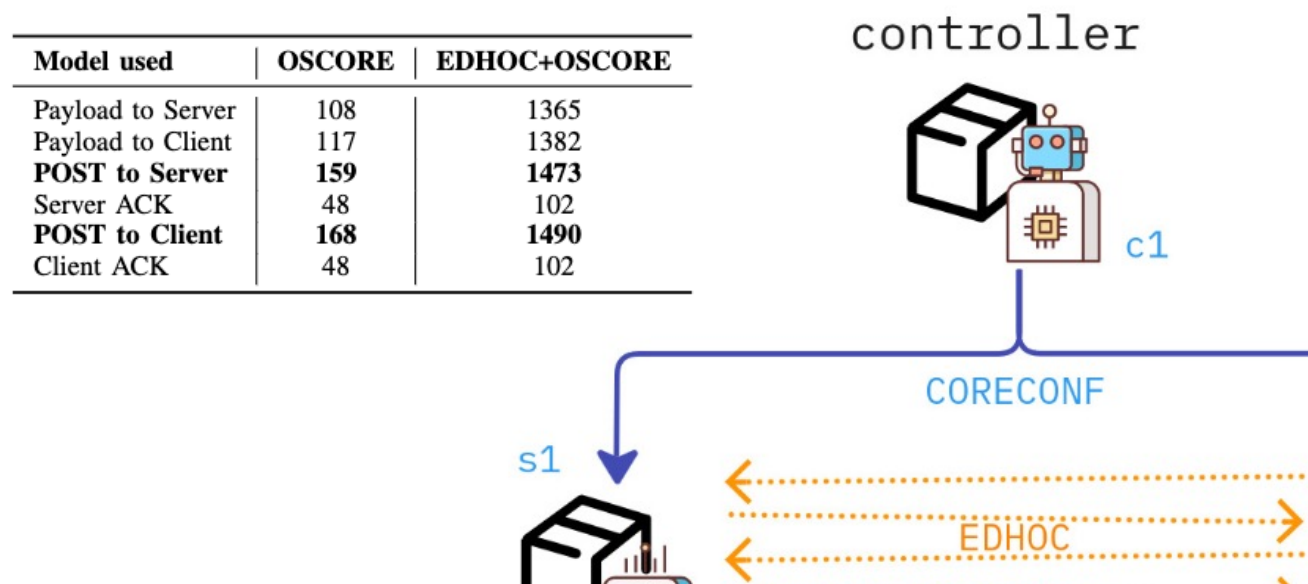

١IJ

responder/server

initiator/client

**OSCORE** 

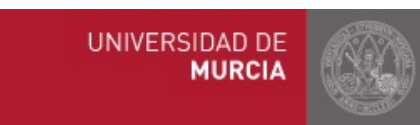

 $s<sub>2</sub>$ 

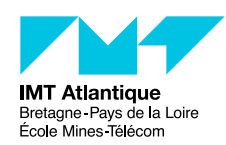

### **Conclusion: Don't develop protocols, define Data Models <sup>41</sup>**

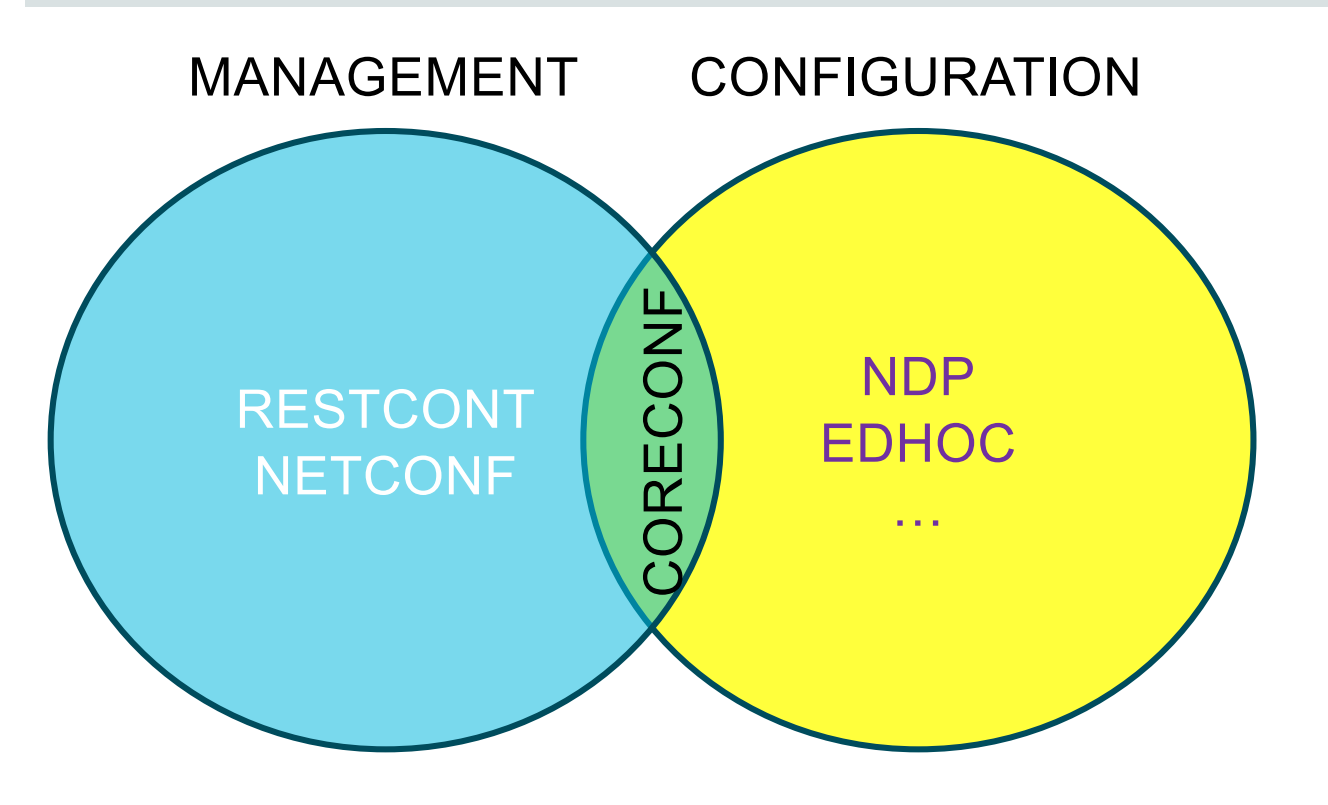

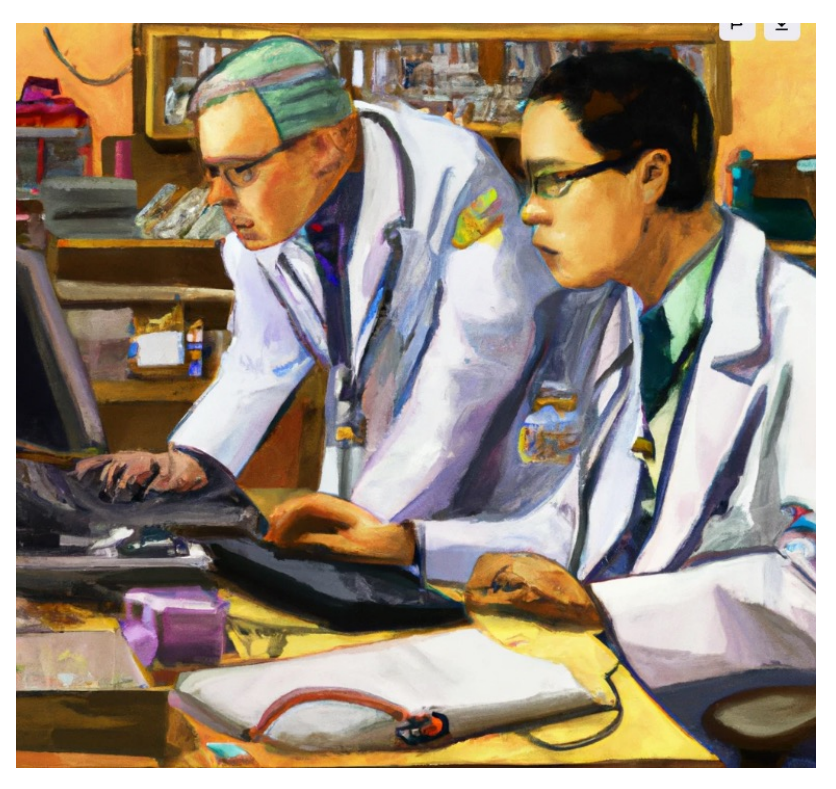

Dall.e IETF YANG Doctor

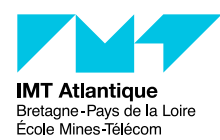

# THANK YOU

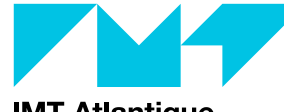

**IMT Atlantique**<br>Bretagne-Pays de la Loire<br>École Mines-Télécom